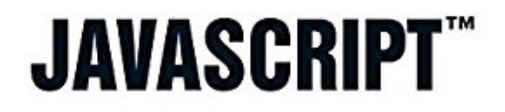

« Maîtrisez JavaScript<sup>\*</sup> dans son intégralité ! »

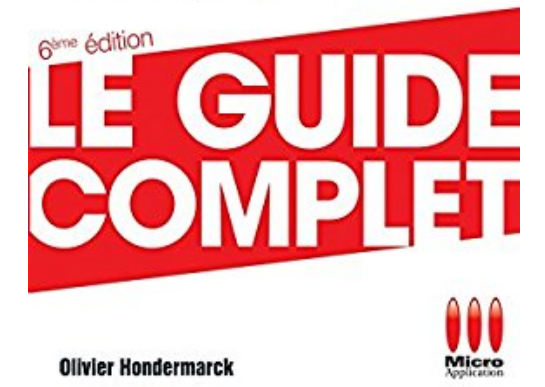

## **Guide complet Javascript**

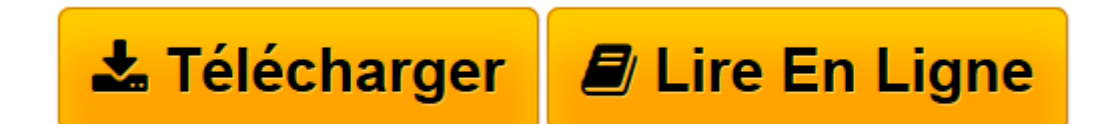

[Click here](http://bookspofr.club/fr/read.php?id=2300039052&src=fbs) if your download doesn"t start automatically

## **Guide complet Javascript**

Olivier Hondermarck

**Guide complet Javascript** Olivier Hondermarck

**[Télécharger](http://bookspofr.club/fr/read.php?id=2300039052&src=fbs)** [Guide complet Javascript ...pdf](http://bookspofr.club/fr/read.php?id=2300039052&src=fbs)

**[Lire en ligne](http://bookspofr.club/fr/read.php?id=2300039052&src=fbs)** [Guide complet Javascript ...pdf](http://bookspofr.club/fr/read.php?id=2300039052&src=fbs)

## **Téléchargez et lisez en ligne Guide complet Javascript Olivier Hondermarck**

416 pages

Extrait

JavaScript, et surtout l'utilisation qu'en font les responsables de sites web, a beaucoup évolué depuis sa sortie. Il y a quelques années encore, ce langage était utilisé essentiellement pour des animations ou des effets graphiques, lourds et le plus souvent inutiles. Cette utilisation a largement et durablement entaché son image.

Cette mauvaise réputation est aussi le résultat de l'historique de JavaScript. En effet, ce langage a été enrichi progressivement, au fur et à mesure des nouveaux besoins des responsables de sites web et à chaque nouvelle version d'un navigateur. La guerre entre les différentes sociétés éditrices de navigateurs web a largement contribué à créer les incohérences et les problèmes de compatibilité que connaît JavaScript. De nombreux programmeurs considèrent JavaScript comme un sous-langage, ne méritant même pas qu'on s'y intéresse Ce guide se fait fort de vous montrer que JavaScript a toute sa place dans un site web, bien plus qu'il y a quelques années et pour longtemps encore !

Les efforts de standardisation et de compatibilité entre les navigateurs ont efficacement simplifié le travail des développeurs, rendant le langage plus accessible. Même si les tests visant à s'assurer de la compatibilité entre les différents navigateurs et systèmes d'exploitation représentent toujours une lourde tâche, de vrais progrès ont été réalisés.

Aujourd'hui, l'intégration de JavaScript dans un site web est plus discrète. La majorité des sites utilisent maintenant JavaScript pour aider le visiteur ou l'utilisateur d'une application web et lui faciliter la tâche. De plus en plus de sites sont disponibles et s'améliorent régulièrement, créant une concurrence parfois féroce entre eux. Attirer et fidéliser les internautes passe obligatoirement par l'amélioration de la navigation, en la rendant plus rapide, plus simple et plus intuitive. Les visiteurs maîtrisant la navigation sur un site web sont de plus en plus exigeants, réclamant toujours plus de contenu, accessible toujours plus facilement et rapidement. De leur côté, les novices qui découvrent Internet, grâce en particulier à l'explosion du nombre de connexions haut débit, ont besoin d'être guidés et rassurés. Pour les retenir, il ne faut pas les effrayer avec des effets indésirables, mais les aider dans leur navigation.

La discrétion de JavaScript ne veut pas dire qu'il n'est pas présent malgré tout. Ouvrez la plupart des pages d'un site Internet, vous aurez toutes les chances de voir quelques lignes d'un script JavaScript présentes tout au long du code HTML.

JavaScript est utilisé par les outils de mesure d'audience, qui placent un marqueur sur les pages d'un site web et obtiennent, grâce à lui, des informations diverses sur les visiteurs : origine de la visite, durée, fidélité, résolution d'écran, type de connexion, etc.

JavaScript est utilisé encore plus largement par les gestionnaires d'affichage publicitaire. Les bannières de publicité, les animations flash sont appelées par un code JavaScript. Même les liens sponsorisés sont affichés sur les sites web par du code JavaScript.

JavaScript est fortement présent dans les menus de navigation des sites web. Il est également utilisé pour assister et contrôler les saisies des utilisateurs. La nouvelle méthode avancée d'utilisation de JavaScript avec un langage serveur, appelé Ajax, permet même de signaler à un visiteur, avant qu'il ne le demande, que le pseudo qu'il a choisi est déjà réservé ou d'inscrire automatiquement le nom de la ville à partir du code postal. Présentation de l'éditeur

Dans cet ouvrage pratique, entrez dans l'univers de JavaScript et faites le tour complet du sujet. Vous découvrirez les bases du langage puis apprendrez à manipuler des dates, gérer des tableaux, écrire des cookies, gérer l'interactivité grâce à des exemples et des cas pratiques. Enfin, vous pourrez approfondir le sujet grâce à des exercices.

Un ouvrage très utile pour travailler avec JavaScript !

Passionné par le développement web, Olivier Hondermarck crée en 1999 son site de scripts et de tutoriaux sur le JavaScript ToutJavaScript.com, devenu rapidement une des références du langage en France. Une formation d'ingénieur et de nombreuses expériences de développements d'applications Internet dans de grandes entreprises lui donnent une vision concrète des besoins et des méthodes de travail professionnels. Début 2004, il crée sa société et lance Beauté-test.com avec sa compagne. Biographie de l'auteur Passionné par le développement web, Olivier Hondermarck crée en 1999 son site de scripts et de tutoriaux sur le JavaScript ToutJavaScript.com, devenu rapidement une des références du langage en France. Une formation d'ingénieur et de nombreuses expériences de développements d'applications Internet dans de grandes entreprises lui donnent une vision concrète des besoins et des méthodes de travail professionnels. Début 2004, il crée sa société et lance Beauté-test.com avec sa compagne.

Download and Read Online Guide complet Javascript Olivier Hondermarck #2WC6R3QS0YF

Lire Guide complet Javascript par Olivier Hondermarck pour ebook en ligneGuide complet Javascript par Olivier Hondermarck Téléchargement gratuit de PDF, livres audio, livres à lire, bons livres à lire, livres bon marché, bons livres, livres en ligne, livres en ligne, revues de livres epub, lecture de livres en ligne, livres à lire en ligne, bibliothèque en ligne, bons livres à lire, PDF Les meilleurs livres à lire, les meilleurs livres pour lire les livres Guide complet Javascript par Olivier Hondermarck à lire en ligne.Online Guide complet Javascript par Olivier Hondermarck ebook Téléchargement PDFGuide complet Javascript par Olivier Hondermarck DocGuide complet Javascript par Olivier Hondermarck MobipocketGuide complet Javascript par Olivier Hondermarck EPub

## **2WC6R3QS0YF2WC6R3QS0YF2WC6R3QS0YF**